## **ΕΠΑΝΑΛΗΠΤΙΚΕΣ ΑΣΚΗΣΕΙΣ Ενότητα: Microsoft Word**

Καθηγήτρια: Σταύρη Κωνσταντίνου ΓΥΜΝΑΣΙΟ Α' ΑΓΙΟΥ ΘΕΟΔΩΡΟΥ ΠΑΦΟΥ

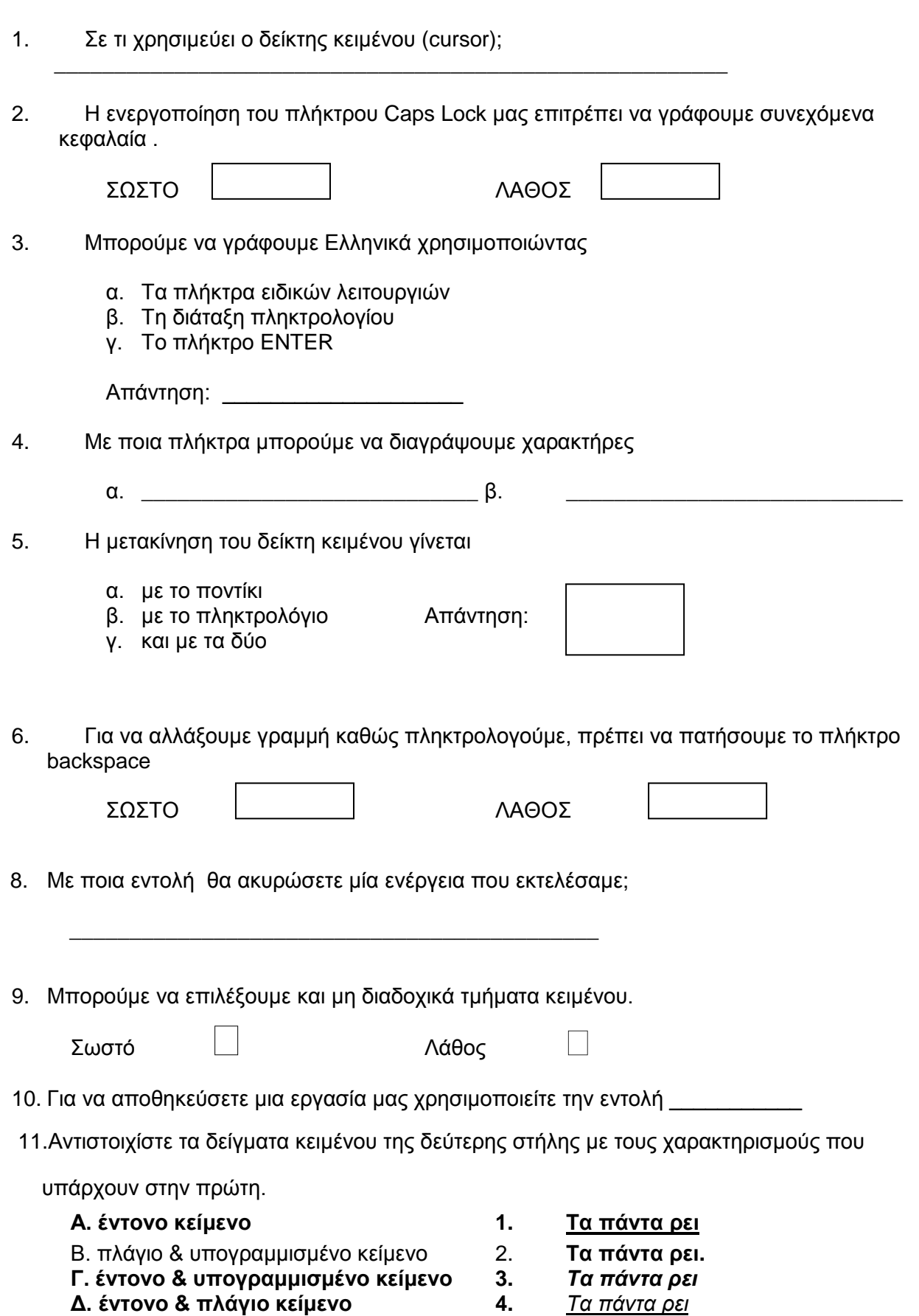

12. Αντιστοιχίστε τα εικονίδια της πρώτης στήλης με τους χαρακτηρισμούς που υπάρχουν στη δεύτερη στήλη.

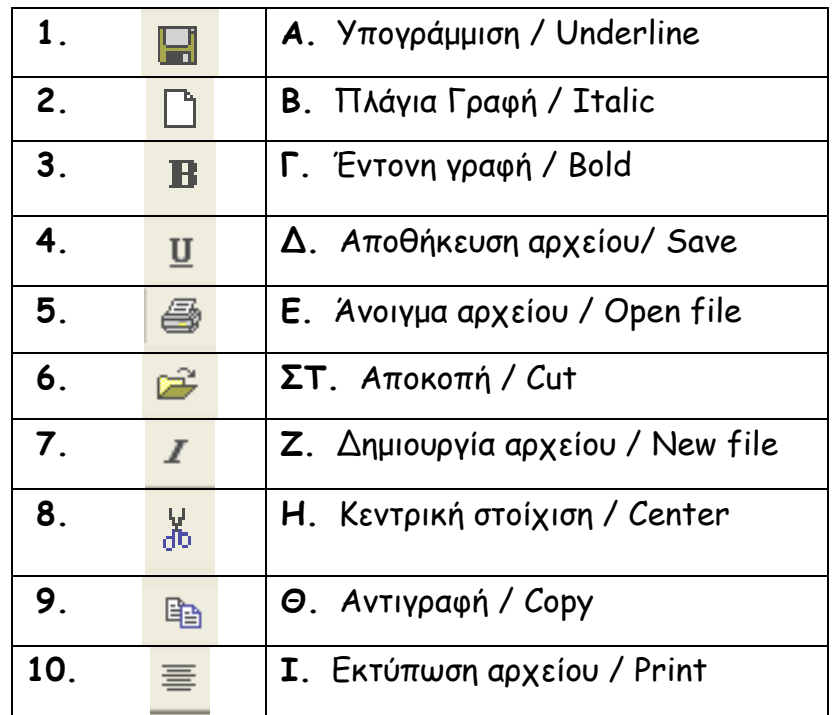

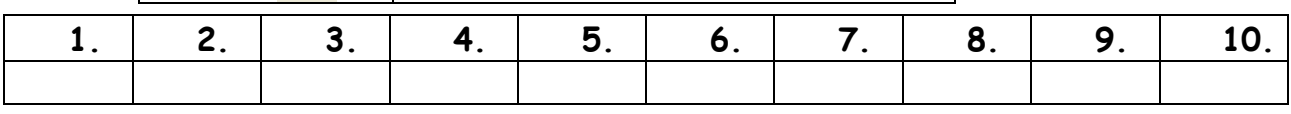

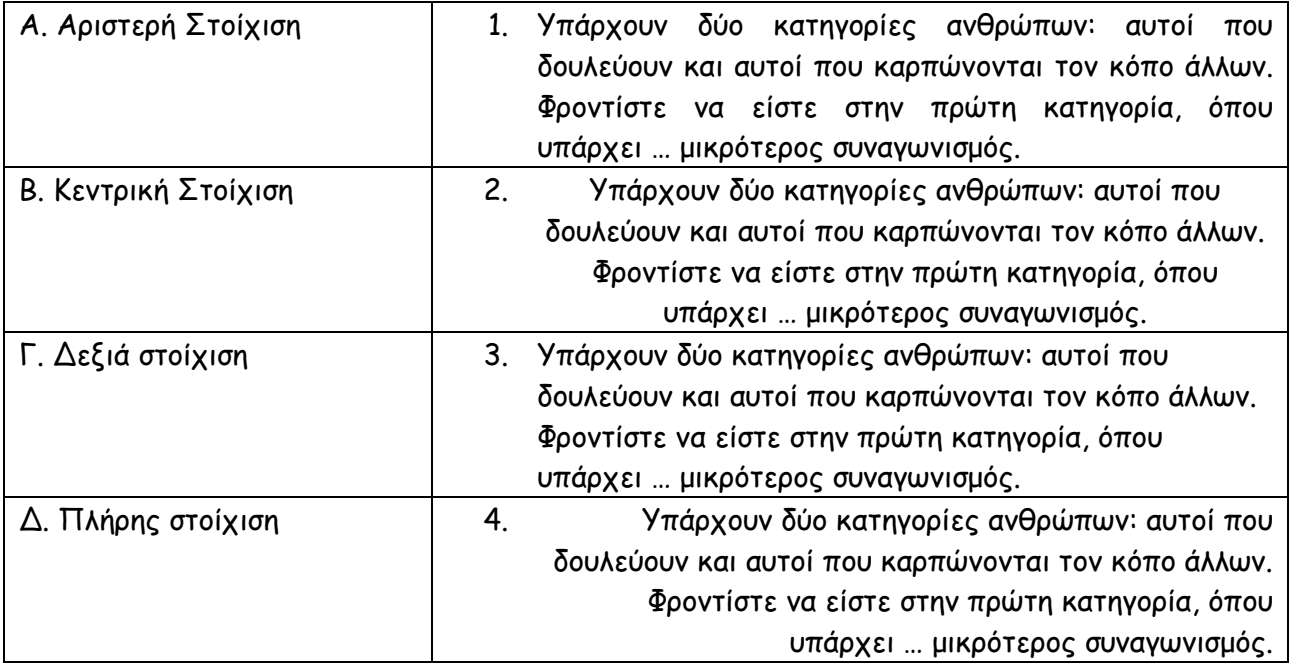

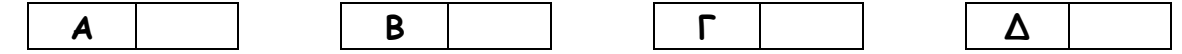